# **Diseño e Implementación de un Sistema de Control de Frecuencia y Voltaje**

M. Álvarez, J. González, J. Del Pozo Facultad de Ingeniería en Electricidad y Computación Escuela Superior Politécnica del Litoral Campus "Gustavo Galindo V." Km. 30.5, Vía Perimetral, Guayaquil, Ecuador antonieta.alvarez@gmail.com, jose.gonzalez.ext@siemens.com, jdelpozo@espol.edu.ec

### **Resumen**

*El presente trabajo proporciona el modelo de una planta de generación de energía eléctrica y muestra su problemática del control del voltaje y frecuencia. El sistema tiene una característica de ser un sistema multivariable con lazo cruzado. Esta característica, propia de muchos sistemas industriales, es el centro de estudio de este proyecto donde el objetivo es obtener el control del sistema respondiendo a especificaciones previamente establecidas. Para el análisis del sistema y su respectivo control en lazo cerrado utilizaremos las herramientas basado en MatLab 6.5 y SIMULIK. La utilización de este software nos permite la implementación del sistema controlador de este proceso, el cual modela una planta de generación en donde se controla el voltaje y su frecuencia. Otro objetivo del presente estudio es de elaborar prácticas experimentales para el Laboratorio de Control Automático de la Facultad de Ingeniería Eléctrica y Computación de la ESPOL, ofreciéndoles a los estudiantes la oportunidad de aplicar sus conocimientos teóricos en el campo del control automático en este sistema multivariable con lazo cruzado. Es de resaltar, que este trabajo puede ser utilizado en el desarrollo de proyectos que profundicen la temática de sistemas multivariable y su control.* 

**Palabras Claves:** *Control multientrada-multisalida (MIMO), sistema de lazo cruzado, control PID, Identificación de sistemas.*

#### **Abstract**

*The present work provides a model of a generation plant of electrical energy and shows the problematic of voltage and frequency control. The system has a characteristic of being a multivariable system with cross-loop. This characteristic, own of industrial systems, is the training center of this project where the objective is to obtain the control of the system previously responding to established specifications. For the analysis of the system and their respective control in feedback we will use tools based on MatLab 6,5 and SIMULINK. The use of this software allows the implementation of the control system of this process, which models a generation plant where it controls the voltage and frequency. Other objective, is to elaborate experimental practice for the Laboratory of Automatic Control of the Faculty of Electrical Engineering and Computation of the ESPOL, offering to the students the opportunity to apply its theoretical knowledge in the field of the automatic control in this multivariable system with cross-loop. It is to stand out, that this work can be used in the development of projects that deepen thematic of multivariable systems and their control.* 

**Keywords:** Multi-input multi-output control (MIMO); cross-loop system; PID control; System Identification.

## **1. Introducción**

Los sistemas de automatización por software son hoy en día el mejor ejemplo de control y su utilización se encuentra en aumento en el mercado por las facilidades que brinda tales como: bajo costo de operación, mejor productividad, velocidad en el trabajo y mayor confiabilidad en los procesos.

El sistema de estudio es el de una planta de generación eléctrica, en donde tenemos dos variables a controlar que son: la frecuencia y voltaje del generador; y dos variables a manipular que son: el voltaje de control del regulador de frecuencia y el voltaje de campo del alternador.

En estos tipos de sistemas el acoplamiento se produce porque las variables de entrada afectan a las salidas simultáneamente. Esta característica hace que no sea posible el ajuste de controladores para cada variable a controlar, por lo que es necesario primero diseñar circuitos desacopladores de variables.

MatLab-Simulink permite la simulación del modelo matemático del sistema para obtener los valores a utilizar en los controladores del proceso, ayuda en la estimación del modelo del sistema real (prototipo) mediante la herramienta de *Identificación de Sistemas*, y también permite la realización, mediante simulación, de los controladores a utilizarse en la operación del modelo de planta en tiempo real.

El programa xPC Target es la herramienta de MatLab-Simulink utilizada para la identificación y operación del sistema, permite una configuración de un computador que hace las veces de servidor y otro computador remoto que es el que estará en contacto con nuestra planta a controlar.

El modelo teórico del sistema de generación eléctrica se trata en la sección 2. En la sección 3 se describe la simulación en lazo abierto del sistema usando bloques predefinidos en Simulink. En la sección 4 se da una descripción de la planta y el análisis para el diseño de la matriz de desacoplamiento. La estimación del modelo de la planta se muestra en la sección 5. El diseño de los controladores se especifica en la sección 6. En la sección 7 muestra la respuesta del controlador frente a variaciones en la carga. Las conclusiones se muestran en la sección 8 y finalmente en la sección 9, recomendaciones.

## **2. Sistema a controlar**

En el modelo de la planta de generación eléctrica, la parte motriz del generador (típicamente puede se un motor de combustión interna, turbina de vapor o turbina hidráulica) se la implementó con un motor de corriente alterna con convertidor de frecuencia. El motor será responsable de proporcionar la fuerza motriz al eje del generador de corriente alterna. El esquema del sistema a controlar se muestra en la Figura 1.

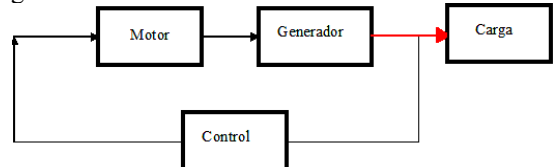

**Figura 1.** Diagrama de bloques del sistema de generación.

El modelo matemático de la parte motriz (motor AC más convertidor de frecuencia), se lo hizo utilizando el modelo de un motor DC con el objeto de obtener una función de transferencia simplificada. El generador (alternador con voltaje en terminales DC) fue modelado como un generador de corriente continua [1], [9]. La Figura 2 muestra el diagrama de bloques de la planta de generación eléctrica.

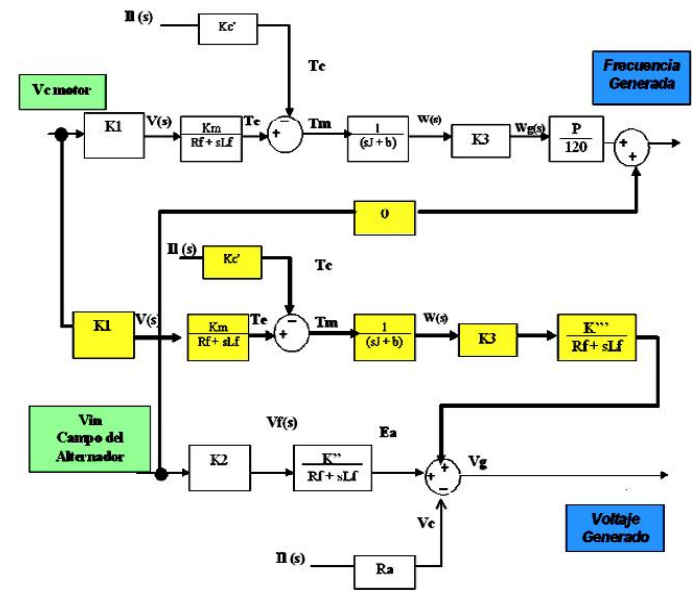

**Figura 2.** Sistema a controlar con relación entre variables.

En este diagrama de bloques se puede observar el acoplamiento que existe entre las señales (bloques color amarillo). La variable de velocidad del motor afecta tanto al voltaje generado como a la frecuencia generada, y la variable de voltaje de campo del generador sólo afecta al voltaje generado. Los cambios de carga del sistema afectan indirectamente a la frecuencia generada y al voltaje generado.

Este modelo nos permitió tener una simulación aproximada del comportamiento del sistema y una mayor comprensión del acoplamiento físico que existe entre las variables controladas y manipuladas.

# **3. Simulación del sistema real en lazo abierto**

Con el objetivo de conocer mejor el comportamiento del sistema de generación eléctrica y de mejorar la simulación del mismo, se procedió a utilizar los bloques predefinidos que el software Simulink los tiene en su herramienta Power Systems [2], [3]. Lo cual nos permite simular un modelo matemático más cercano a la realidad. La Figura 3 muestra el diagrama del proceso bajo esta condición.

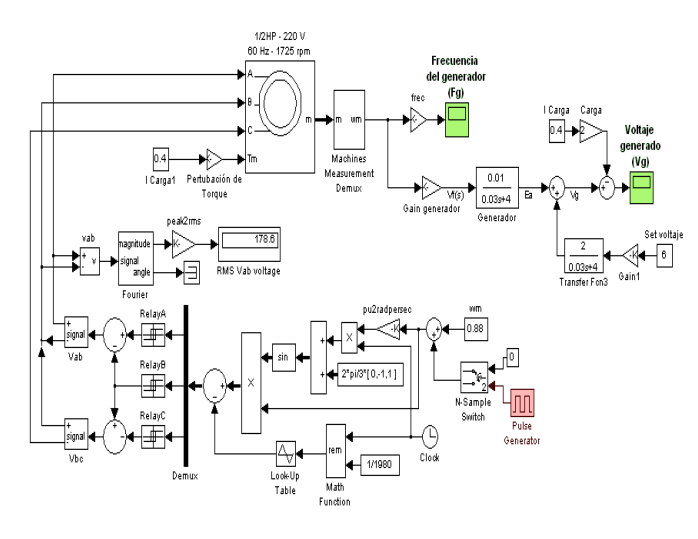

**Figura 3.** Diagrama del sistema real usando bloques de Simulink.

En la simulación del sistema se observa el comportamiento bajo condiciones de perturbaciones que pueden existir, como por ejemplo, cambio de carga, cambio de velocidad del motor, etc. Los resultados de la simulación se muestran en las Figuras 4-6.

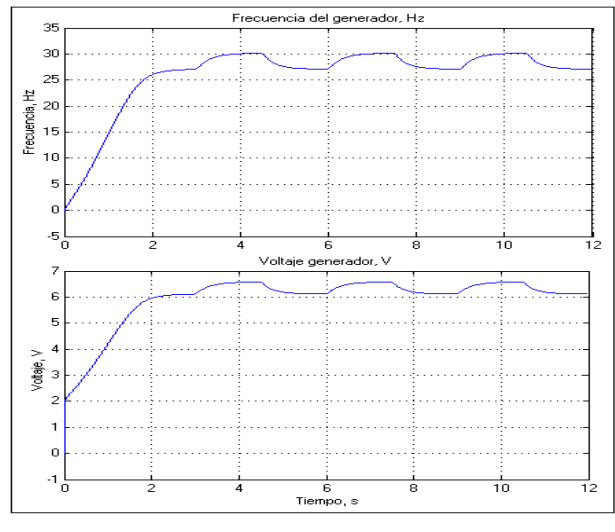

**Figura 4.** Respuesta del sistema frente a variaciones de Vc (voltaje de control del variador de frecuencia).

En la Figura 4 se muestra el efecto que se produce en la planta cuando varía la velocidad del motor. Como se observa, al haber un cambio en la velocidad de giro del motor se produce una variación en la frecuencia del generador variando también el voltaje de salida del generador.

En la Figura 5 se observa la respuesta del sistema frente a variaciones en el voltaje de campo del alternador (Vf), se puede concluir que al variar Vf solo se afecta el voltaje generado (Vg) y no la frecuencia del mismo.

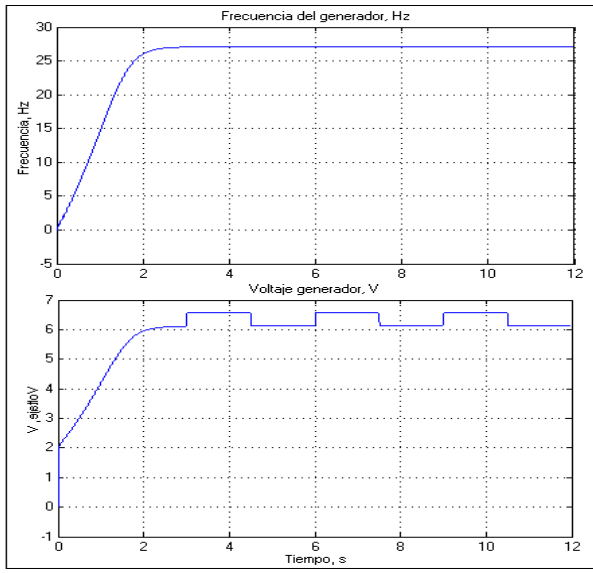

**Figura 5.** Respuesta del sistema frente a variaciones de Vf (voltaje de campo del alternador.

La Figura 6 muestra la respuesta al sistema cuando ocurren cambios en la corriente de carga, los cambios en la corriente afectan al voltaje del generador de corriente alterna así como también a su frecuencia; sin embargo, si la variación de carga es pequeña el efecto de la variación en la frecuencia sería despreciable, esto es, la variación de voltaje es mucho más sensible que la variación de frecuencia.

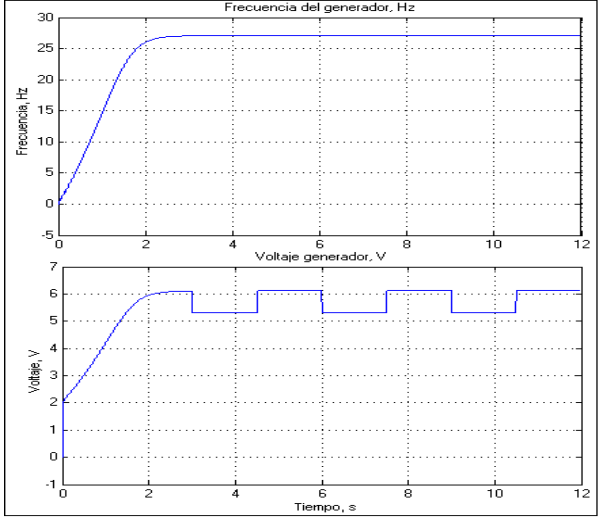

**Figura 6.** Respuesta del sistema frente a variaciones en la corriente de carga.

Esta simulación a lazo abierto nos permite corroborar que las variables de salida del sistema de generación eléctrica son afectadas simultáneamente por las dos variables de entrada del proceso, manteniendo relación de dependencia entre ellas, evitando su control de forma tradicional y directa.

### **4. Prueba del prototipo experimental**

Se crea un modelo prototipo a escala de una planta de generación, con el fin de obtener el controlador de un modelo real. Las señales de entradas y salidas para la operación de nuestro prototipo se las canaliza a través de una tarjeta de adquisición de datos de la firma Nacional Instrument [14] colocada en nuestro computador remoto en donde se opera el programa xPC Target (ver [4], [12]), las señales luego son transmitidas al computador maestro mediante la red Ethernet Figura 7.

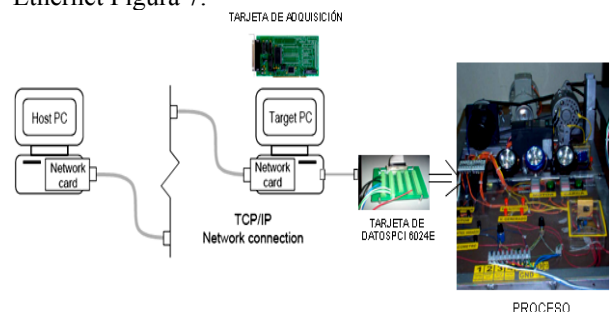

**Figura 7.** Sistema de adquisición de datos.

Como nuestro proceso es un sistema multivariables, es decir, que existe un nivel de acoplamiento entre las variables del sistema, antes de poder obtener un controlador para el mismo debemos independizar las variables con el fin de poder controlar cada una de ellas independientemente. Este proceso se logra mediante un bloque desacoplador de variables tal como se puede observar en la Figura 8.

La problemática en el diseño del desacoplador esta en determinar el nivel de influencia de las señales de entrada en las salidas, esto se define mediante el cálculo de los índices de interacción. Se desea que cada variable controlada se controle por la variable manipulada con mayor influencia sobre ella [6]. Existen varias técnicas cuantitativas para la selección de las variables del proceso. El método utilizado en este proyecto es el de Matriz de Ganancia Relativa (MGR) según Bristol [17], que mide la interacción de tal forma de lograr independencia de las unidades en la medición, rango de los transmisores y tamaños de las válvulas. (A continuación se da una breve explicación del método, para mayor información referirse a [15], [16], [17]).

Para dar una mejor explicación sobre el procedimiento realizado para determinar el par de variables controladas - manipuladas y diseñar la matriz de desacoplamiento, se va a utilizar un sistema 2x2 de forma general como se muestra en la Figura 9.

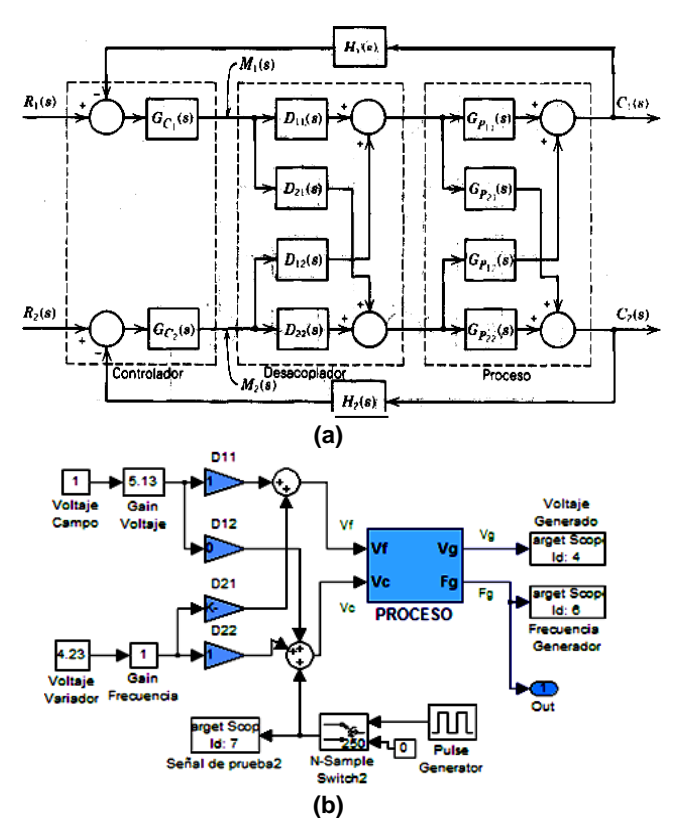

**Figura 8.** (a) Diagrama de bloques para un sistema 2x2 con bloque desacoplador; (b) Sistema real con bloque desacoplador.

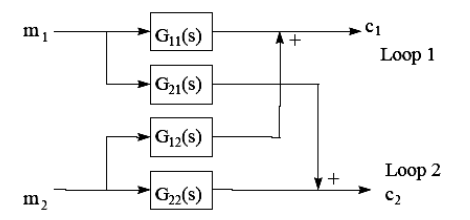

**Figura 9.** Estructura de un modelo multivariable 2x2.

Donde m1 y m2 son las variables manipuladas, y c1 y c2 son las variables a controlar. Las variables manipuladas m1 y m2 pueden variar indistintamente en cualquier momento.

Dado que se trata de un sistema lineal analizaremos en forma separada el efecto de cada una de estas variables manipuladas. Primero determinaremos las ganancias de estado estacionario G*ij* en lazo abierto. Para el caso de la variable manipulada *m1* consideraremos en primera instancia que la variable *m2* se mantenga constante, de esta manera podremos evaluar la ganancia entre la variable controlada c1 y m1. Las ganancias son determinadas de manera general de la siguiente forma:

$$
G_{ii} = \frac{\Delta c_i}{\Delta m_i} \Big|_{m_j}; \quad G_{ij} = \frac{\Delta c_i}{\Delta m_j} \Big|_{m_i} \qquad (1)
$$

Donde *c* son las variables a controlar y *m* las variables a manipular.

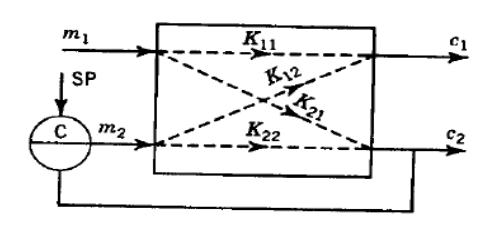

**Figura 10.** Estructura de un modelo multivariable manteniendo constante c2 por medio de un lazo de control.

A continuación calcularemos las ganancias de estado estacionario en lazo cerrado G'*ij*. Por ejemplo, permitiremos una variación de la variable m2 con la condición de mantener constante c2. Esto se lo puede lograr al cerrar el lazo entre c2 y m2 utilizando un controlador que pueda garantizar esta situación, Figura 10. El controlador debería de ser del tipo integral para eliminar error de estado estacionario.

$$
G'_{ii} = \frac{\Delta c_i}{\Delta m_i} \Big|_{c_j}; \quad G'_{ij} = \frac{\Delta c_i}{\Delta m_j} \Big|_{c_j}
$$
 (2)

Dividiendo la ganancia en lazo abierto G*ij* (1) para la ganancia de lazo cerrado G'*ij* correspondiente (2) obtenemos el término de la matriz de la Ganancia Relativa según Bristol [17].

$$
\mu_{ij} = \frac{G_{ij}}{G'_{ij}}\tag{3}
$$

 $\mu_{ij}$  es un valor adimensional y define el aumento relativo entre la salida  $c_i$  con la entrada m<sub>i</sub>. De acuerdo a los valores de µ se tiene información de la interrelación entre las variables (referirse a [6], [15], [16]).

Expresando la ecuación 3 en forma general tenemos:

$$
\mu_{ij} = \frac{\frac{\partial c_i}{\partial m_j}\bigg|_{m_i}}{\frac{\partial c_i}{\partial m_j}\bigg|_{c_j}}
$$
\n(4)

Donde *c* son las variables a controlar y *m* las variables manipuladas. A continuación se muestra los resultados del índice de interrelación para el proceso en estudio:

$$
\mu_{11} = 1 \n\mu_{12} = 0 \n\mu_{21} = 0 \n\mu_{22} = 1
$$
\n(5)

Si  $\mu_{ii} = 1$ , no hay interacción con otro lazo de control; Si  $\mu_{ii} = 0$ , la entrada manipulada *i*, no afecta a la salida *j.* 

 De esta manera los pares de las variables que están interrelacionadas son:  $\mu_{11} \rightarrow (Vg \text{ con } Vf)$ , y  $\mu_{22} \rightarrow (Fg \text{ )}$ con Vc).

A continuación se debe rediseñar el sistema incorporando una matriz de desacoplamiento de tal forma que la combinación proceso-desacoplador resulte en dos circuitos de control que parezcan independientes.

 El diseño de la matriz desacopladora estática para el sistema es la siguiente:

$$
\begin{bmatrix} C_1 \ C_2 \end{bmatrix} = \begin{bmatrix} Gp_{11} & Gp_{12} \ Gp_{21} & Gp_{22} \end{bmatrix} \begin{bmatrix} 1 & D_{12} \ D_{21} & 1 \end{bmatrix} \begin{bmatrix} M_1 \ M_2 \end{bmatrix}
$$
\n
$$
\begin{bmatrix} C_1 \ C_2 \end{bmatrix} = \begin{bmatrix} G & p_{11} & 0 \ 0 & G & p_{22} \end{bmatrix} \begin{bmatrix} M_1 \ M_2 \end{bmatrix}
$$
\n(6)

 El algoritmo para encontrar la matriz del desacoplador [D], se muestra a continuación: 1

$$
\begin{bmatrix} B_{ij} \end{bmatrix} = \begin{bmatrix} Gp_{ij} \end{bmatrix}^{-1}
$$
\n
$$
\begin{bmatrix} 1 & D_{12} \\ D_{21} & 1 \end{bmatrix} = \begin{bmatrix} B_{11} & B_{12} \\ B_{21} & B_{22} \end{bmatrix} \begin{bmatrix} Gp_{11} & 0 \\ 0 & Gp_{22} \end{bmatrix}
$$
\n
$$
B = \begin{bmatrix} 0.212 & -0.058 \\ 0 & 0.171 \end{bmatrix}
$$
\n(7)

Donde D es la matriz estática de desacoplamiento.

$$
D_{ij} = \frac{B_{ij}}{B_{jj}}\tag{8}
$$

 La matriz desacopladora para el proceso en estudio es el siguiente:

$$
D = \begin{bmatrix} 1 & 0 \\ -0.276 & 1 \end{bmatrix} \tag{9}
$$

De esta forma se obtienen dos lazos independientes en donde la variable a controlar (voltaje de carga) será controlada manipulando el voltaje del generador, y la frecuencia será controlada manipulando la velocidad del motor por medio del variador de frecuencia.

#### **5. Estimación del modelo desacoplado**

La estimación de los modelos para el sistema desacoplado se lo realizó usando la herramienta de Identificación de Sistemas de MatLab [11],

Para estimar el modelo del sistema Fg/Vc, la variable de entrada (voltaje de control del variador de frecuencia, Vc) es perturbada por una señal cuadrada de prueba con amplitud de  $\pm 2$  V y periodo de 6 s. Esto permite obtener información con respecto a la dinámica de la planta en la salida.

Las muestras totales se las divide en dos grupos: el primer grupo de muestras se las usa para la estimación del modelo y el segundo para la validación del mismo.

El modelo seleccionado para este sistema es de tipo ARX de segundo orden con un grado de aceptación del 96%. La función de transferencia estimada se muestra a continuación.

$$
\frac{Fg}{Vc} = \frac{-4.315s + 40.32}{s^2 + 7.185s + 6.238}
$$
(10)

De igual manera, para la estimación del modelo del sistema Vg/Vf se perturba la señal de entrada con una señal cuadrada de prueba con amplitud ±0.2 V y periodo de 6 s. El mejor modelo estimado es tipo ARX de primer orden con un grado de aceptación del 84%. La función de transferencia del modelo estimado se muestra a continuación.

$$
\frac{V_g}{Vf} = \frac{2.292}{s + 0.9054}
$$
 (11)

### **6. Diseño del controlador**

Debido a que las funciones de transferencias del sistema son de tipo cero y que se desea que el error del sistema sea cero frente a las perturbaciones de las señales de entrada tipo escalón, se seleccionó que los controladores a diseñar sean de tipo PI [1], [8].

El dimensionamiento de los parámetros del controlador PI se los obtuvo aplicando la herramienta SISOTOOL de MatLab (ver Figura 11(a)). La Figura 11(b) muestra el esquema del sistema con los controladores PI.

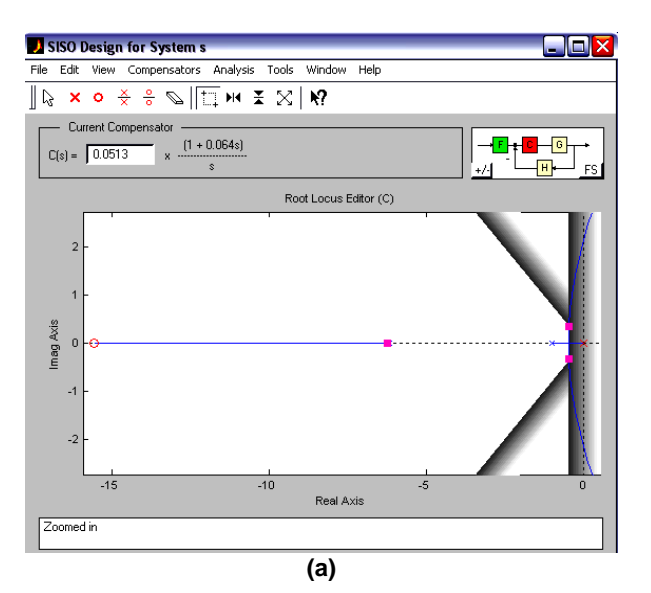

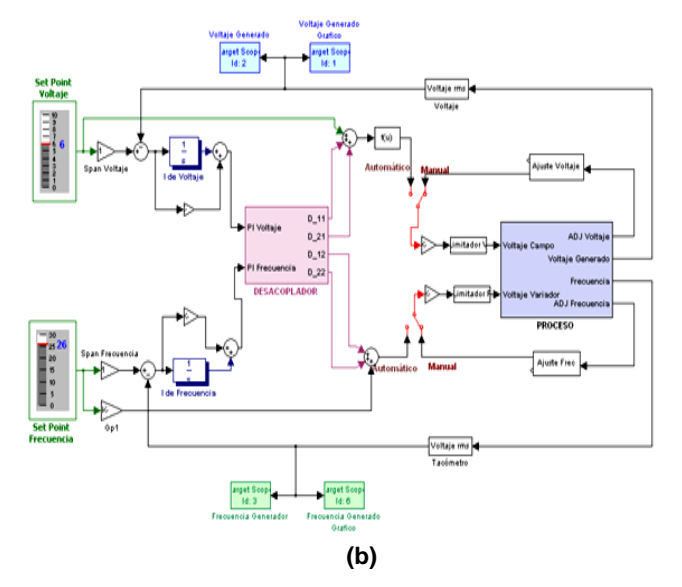

**Figura 11.** (a) Controlador analítico; (b) Sistema controlado con PI analítico.

Para el lazo que controla el voltaje del sistema se definieron especificaciones que permitan una respuesta mucho más rápida que para el lazo que controla la frecuencia; de esta manera, para el lazo de control del voltaje se estableció un tiempo de estabilización < 2.54 s. y sobrenivel porcentual del 5%, mientras para el otro lazo de control se estableció un tiempo de estabilización < 8.5 s. y sobrenivel porcentual del 2%.

El controlador PI diseñado para los sistemas Fg/Vc y Vg/Vf se muestran es las ecuaciones 12 y 13 respectivamente.

$$
PI \Rightarrow 0.00328 + \frac{0.0513}{s} \tag{12}
$$

$$
PI \Rightarrow 0.962 + \frac{1.48}{s} \tag{13}
$$

La Figura 12 muestra la respuesta del sistema a una señal escalón en lazo cerrado (lazo de control). Como se puede observar el controlador elimina el error de estado estacionario y la fase no mínima del sistema.

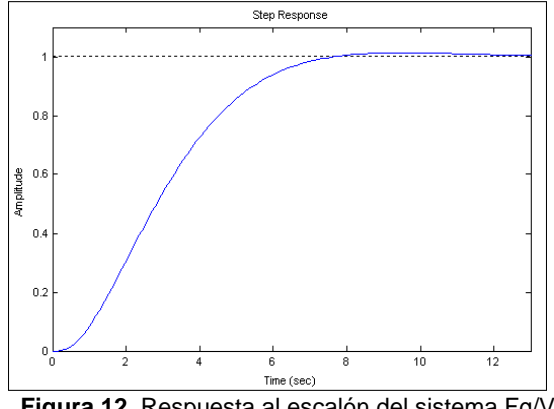

**Figura 12.** Respuesta al escalón del sistema Fg/Vc con el controlador PI.

En la Figura 13 se observa la respuesta a un escalón del sistema con el controlador PI, en el cual se elimina el error de estado estacionario.

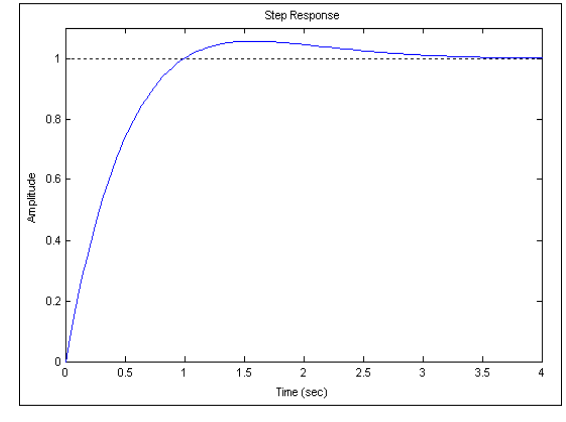

**Figura 13.** Respuesta al sistema Vg/Vf al escalón con el controlador PI.

Al tener el sistema completo puede trabajar de forma manual en donde el operador manualmente lleva los valores de salida al valor deseado (lazo abierto, Figura 14b). Y de forma automática en donde los controladores llevan a las salidas al valor de referencia (Figura 14a).

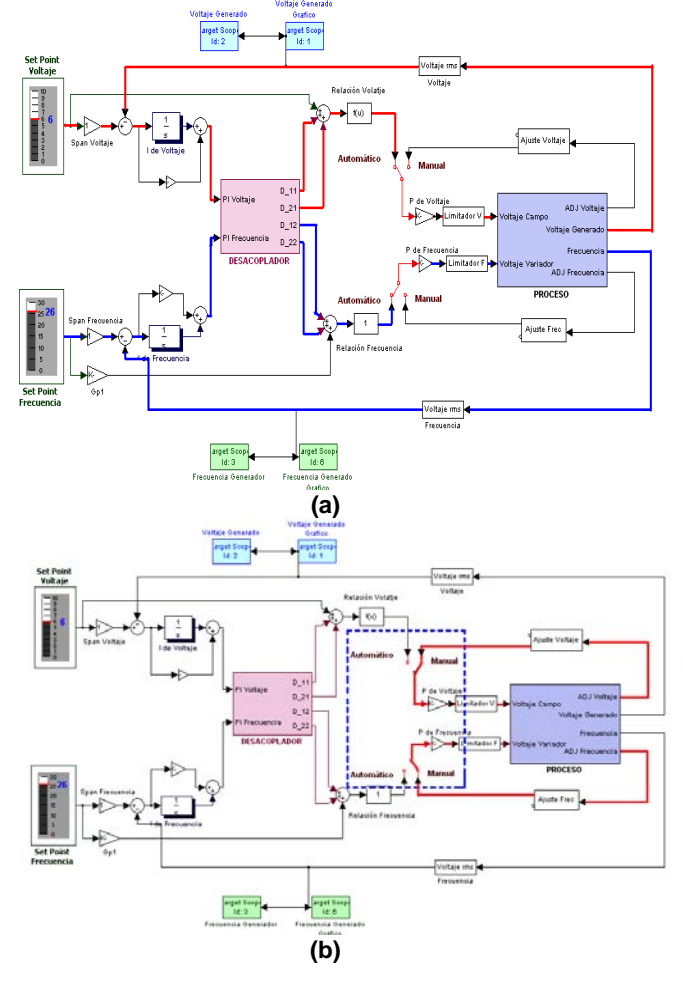

**Figura 14.** (a) Flujo de señales modo automático; (b) Flujo de señales modo manual.

# **7. Comportamiento del sistema frente a cambios de carga**

El sistema se pone a prueba verificando su comportamiento y control frente a cambios de carga (Figura 15 - 16) identificando así sus valores límites de trabajo y su característica en sistemas reales.

La Figura 15 muestra las variables controladas (frecuencia y voltaje) generadas en el xPC Target. El valor de referencia para la frecuencia del generador es de 26 Hz y para el voltaje del generador es de 8 V. Al aumentar la carga del sistema de 8 W a 16 W de forma escalón genera una situación transitoria, el voltaje cae 0.22 V, en la frecuencia no se observa mayor variación debido a que la corriente de carga no es lo suficientemente grande para llegar a frenar al motor.

Al aumentar la carga del proceso a 33 W esto produce una caída de potencial aproximadamente de 1.5 V como se observa en la Figura 16. Esta sobrecarga genera una variación en la frecuencia del generador debido a que el motor reduce la velocidad frente a este aumento de carga.

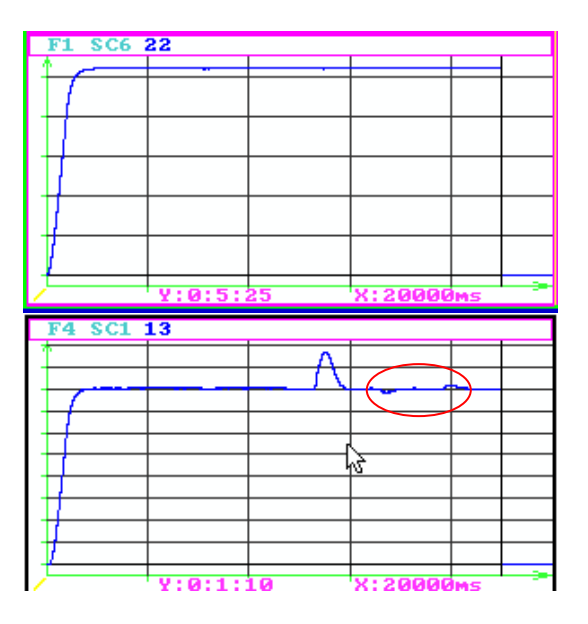

**Figura 15.** Señales frente a variación de carga a 16W. Superior: Frecuencia del generador; inferior: Voltaje del generador

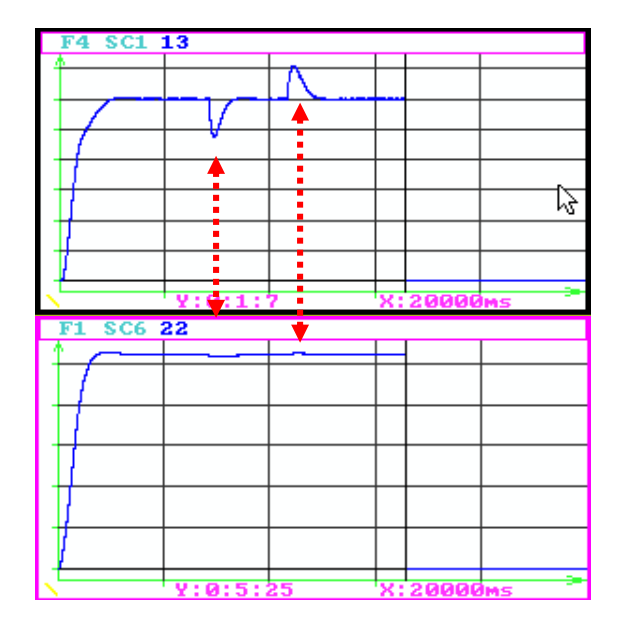

**Figura 16.** Señales frente a variación de carga a 33W. Superior: Voltaje del generador; inferior: Frecuencia del generador.

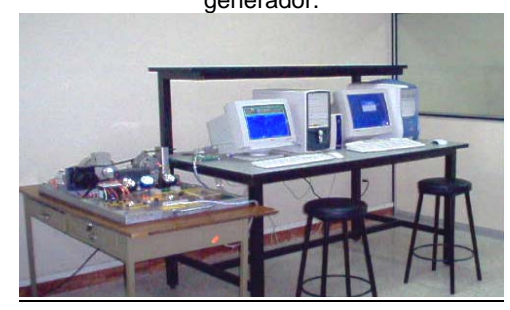

**Figura 16.** Mesa de trabajo para práctica de laboratorio.

Como se puede observar en ambas pruebas el proceso se encuentra perfectamente controlado y con un tiempo de respuesta frente a perturbaciones muy corto; siendo esta característica fuertemente deseada en la industria, lo que se traduce en productividad y confiabilidad.

La Figura 17 muestra una fotografía de la mesa de trabajo en el Laboratorio de Control Automático.

# **7. Conclusiones**

El proyecto demuestra ser muy objetivo en el campo de la aplicación académica puesto que es posible realizar una serie de experimentos que permiten por un lado el uso de las herramientas de simulación y por otro el poder lograr resultados que se ajustan a especificaciones planteadas.

En un sistema MIMO lo primero que debemos conocer antes de ejecutar un control es el nivel de acoplamiento entre las variable del sistema. En caso de variables con un índice alto de acoplamiento no es posible su control sin antes desacoplarlos. El

desacoplador obtenido de forma analítica por medio de ganancias (matriz) independiza las señales.

Para este proceso los valores máximos de trabajo son limitados por los valores máximos permitidos por la tarjeta electrónica de Nacional Instrument Pc-6024- E. Se escogieron puntos de operación de la planta que son de 6 V y 26 Hz, siendo los valores máximos permitidos por la tarjeta de operación de 9 V y 28 Hz respectivamente.

En caso de que se desee aumentar el valor de referencia se debe modificar en los circuitos electrónicos de adecuación de señales las relaciones entre el valor obtenido del sistema físico y el valor que ingresa al computador, permitiendo así un mayor rango de variación de trabajo.

Se puede realizar pruebas de operación con diferentes metodologías de control y compararlas con el control PI.

### **8. Recomendaciones**

En sistema de MIMO es aconsejable primero analizar los índices de interacción de variables antes de realizar un lazo cerrado. Para poder controlar un sistema, primero se deben desacoplar y luego diseñar el controlador.

Para sistemas donde puedan obtener el modelo se recomienda obtener el controlador de forma analítica. Los valores de tiempo de estabilización y sobrenivel porcentual, deben ser colocados tomando en cuenta las limitaciones físicas que puede tener el sistema.

El primer paso para controlar es medir, por lo cuál se recomienda seleccionar bien los sensores del sistema, tomando en cuenta niveles de señales, ruido y forma de transmitir. Proteger siempre la tarjeta de entrada de señal al computador por medio de circuitos electrónicos de adecuación y limitación de señales, evitando que por una mala maniobra ingrese una señal no deseada que afecta la tarjeta.

Para un futuro trabajo, sería interesante implementar esta teoría en una planta a escala real de generación eléctrica.

#### **12. Referencias**

- [1] Dorf R, Bishop R., *Modern Control System*, Novena edición, Prentice Hall.
- [2] The MathWorks "Simulink User Guide".
- [3] The MathWorks "Power Systems Blockset for use with Simulink".
- [4] The MathWorks "xPC Target for use with Real-Time Workshop".
- [5] The MathWorks "System Identification user guide".
- [6] Corripio S., *Control Automático de Procesos, teoría y práctica*, Editorial Limaza.
- [7] Ogata, *Ingeniería de Control Moderna*, Prentice Hall.
- [8] Michell Carr D., "PID Control and Controller Tuning Techniques", Versión 1, Abril 1986. Disponible en en la provincia de la provincia de la provincia de la provincia de la provincia de la provincia de la provincia de la provincia de la provincia de la provincia de la provincia de la provincia de la provincia http://lorien.ncl.ac.uk/ming/pid/PID.pdf
- [9] Chapman S., *Máquinas Eléctricas*, Tercera edición, Mc. Graw Hill.
- [10] "Manual Básico de MatLab". Disponible en http://www.mat.ucm.es/deptos
- [11] "System Identification Toolbox". Disponible en http://www
	- cs.ucsd.edu/matlab/pdf\_doc/ident/ident.pdf
- [12] "xPC Target". Disponible en http://www.mtsac.edu
- [13] The mathwork, "xPC Target, Modeling, Simulation, Implementation". Disponible en http://www.mathworks.ch/support/product/XP/pr oductnews/xpc\_target\_gs\_2001\_July\_02.pdf
- [14] "PCI-6023E Data Sheet". Disponible en http://www.ni.com/pdf/products/us/4daqsc202- 204\_ETC\_212-213.pdf
- [15] Shinskey F. G., *Controlling Multivariable Processes*, Instrument Sociery of America, 1981, pp 97 - 111.
- [16] Willis M.J., *Multivariable Control: An Intoduction,* Department of Chemical and Process Ingeneering, University of Newcastle. Disponible en: http://lorien.ncl.ac.uk/ming/mloop/MULTIVAR. pdf
- [17] Bristol E. H., *On a New Measure of Interaction for Multivariable Process Control,* Trans. IEEE, 1966 *.*